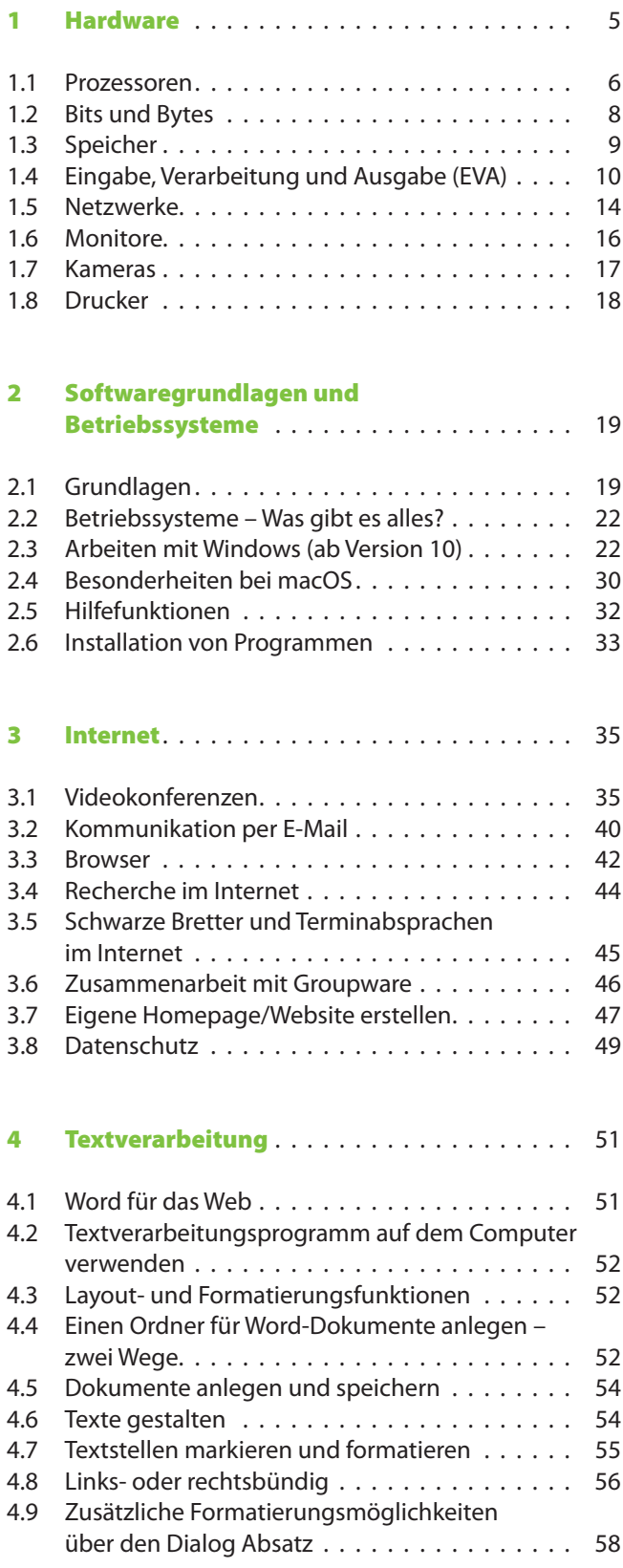

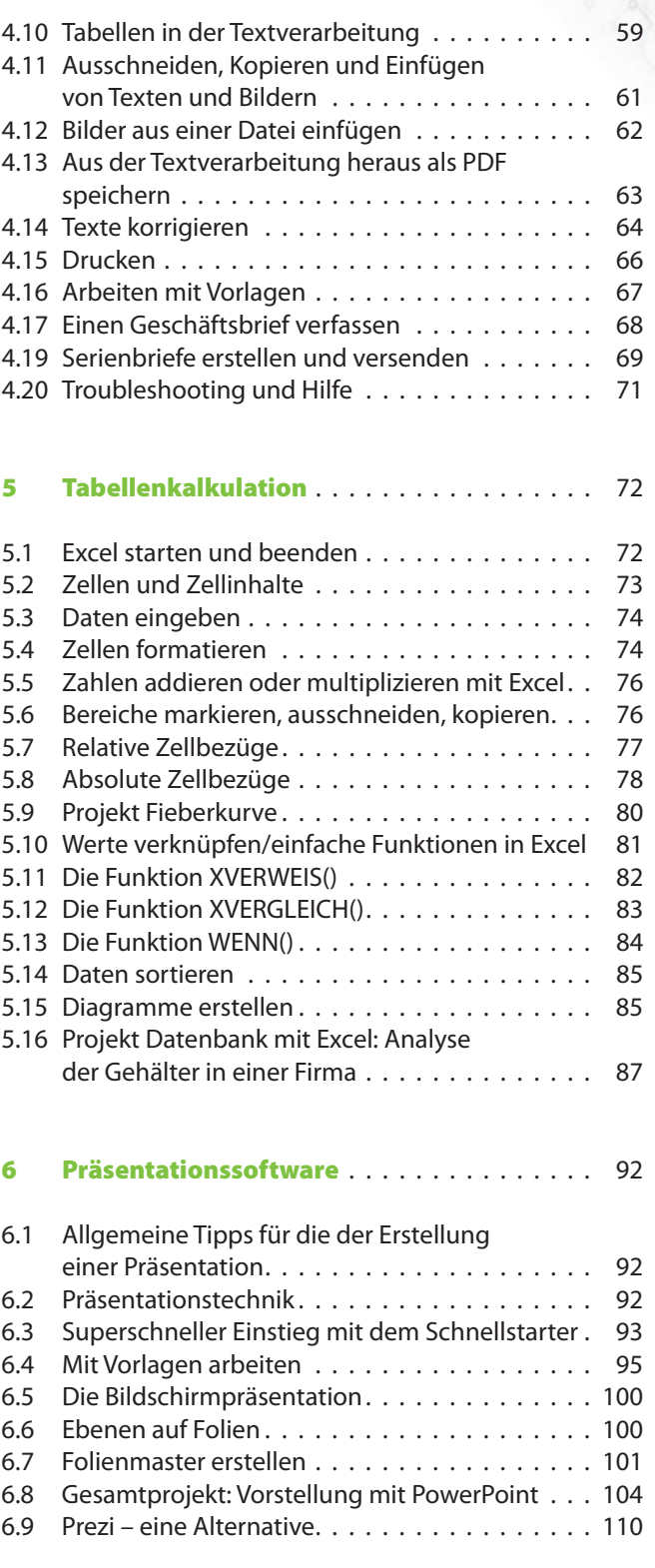

 $\sigma$ ò